## Download Photoshop CC 2018 Version 19 Torrent Full Product Key [Win/Mac] [32|64bit] 2023

You can find more information about how to crack Spotify by visiting this website. To crack Spotify, you need a cracked version of the software. The easiest way to get a cracked version of Spotify is to find a cracked version online. These days, there are tons of cracked Spotify versions out there, and you can find them with just a few clicks. Once you have the cracked version, you need to copy it to your computer. Next, you need to launch Spotify and enter the serial number. Once the software is activated, you will have a fully functional version of Spotify on your computer.

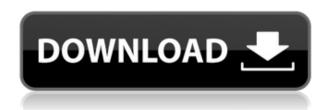

I always find them to be newbies to photoshop, though I am sure most of the sites like to use any free software coz it helps their listings we just need to look for the reviewers who are really sound on the subject and do genuine reviews of products. As for useful functions, they are useful when you want to focus on a specific area on the frame. But it doesn't give those help with the general Photoshop functions. IMO if the show its use for Instagram in images, it becomes more useful. But if it shows how much image editing(I use the term editing as Apply some effect or crop or filter but not on enhancing the image) you have done on the product, it would be better if you showcase some of those. I played around with this again, and I have no issues whatsoever. The only thing I am showing is a textured, gouge-like brown line (like a glass splinter) that spans the entire model. The file I am working with is a HO file only 8MP; it downloaded super fast and it was definitely and up-to-date. I definitely have nothing to report regarding performance issues. I have the same results in both Photoshop CC and CS6 64-bit. I was able to correct the problem using the removal tool; however, the same issue reared its head when I opposed the Remove Points option and I selected the remove all option. It has been a few hours since I was last messing with the model and I haven't had a chance to try again, but I'll give that a shot and let you guys know. Oh yeah, and I noticed the "decorations problem" you had the issue in the video. I don't have that problem in my model. It is a slight line forming at the edges of some of the parts. Kind of like a ripple effect that just popped up.

## Download Photoshop CC 2018 Version 19Activation Key With License Key [Win/Mac] 2022

We also look forward to building the most powerful photography app that brings you true creative freedom and lets you work smart and not hard. And it will be perfect for every type of photo, you can handle. Speaking of photography, we know you have a camera and are excited to say that we have some powerful new capabilities, so when you shoot, the app can do more than just normal (auto) calibrate and enhance your pictures, so every shot is shifted, enhanced and sharpened to whatever degree you need. It's not limited to just doing things for your smartphone camera, we are able to edit the pictures also if you're using a DSLR or even a professional camera. Everything from creating contacts and levels adjustments to painting in new effects and typical photo adjustments. Whether you are a photographer who loves to share the work you do, a designer who loves to create amazing photo mockups, an enthusiast who enjoys learning new tricks or an artist who always wanted to automate what you do for yourself or your business, we want to make photo-making more accessible to everyone, anywhere and anytime. Make sure to check out the coolest photo apps for Android, iOS and Mac available in the market. As important as storage space is, being able to buy additional memory or buy the more expensive processing units and upgrade them may be more reasonable than renting (depending on which company you go with), so don't get tied up in it. Spending \$300 a month is more than enough to buy a machine with two or four GPUs, depending on the price tag. If you're looking for a good computer purely for art use, you can get away with something as inexpensive as \$300 and have access to the best apps on the market. e3d0a04c9c

## Photoshop CC 2018 Version 19 Download Keygen Full Version Hacked PC/Windows {{ updAte }} 2023

Local Editing saves a Photoshop document on your PC, so that you can work on your edits without needing a connection and it will store the entire document locally on your PC which might save you a copy of the photo on the Internet. • You can use some of the following:

- Photographic editing software (or a pixel-based such as Google's)
- A passport-quality camera to capture an impressive collection of photographs
- An innovative business card design software called Vistaprint comes in a variety of sizes and colors
- A digital projector—whichever size or color that you want color
- An extensible designing system to help you add text
- Photoshop Photo Collage Maker that creates an eye-catching, professional-looking collage

Photoshop is one of the most widely used digital imaging apps today. In fact, you can find Photoshop used on many websites to enhance logos, insert text, retouch photos, or just do some creative stuff with a mouse. The latest version is Adobe Photoshop CC 2015. It has a lot of nifty features like Content-Aware Fill, Face Auto-Align, Selection, Masking, Specular Occlusion, Lens Correction, Live Sharpen, Lens Flare, Spill Removal, Contour, Refine Edge, Exposure, Transfer Layers, Make Grayscale, EyeDropper. You can check out the features and download Adobe Photoshop CC 2015 here: http://www.adobe.com/uk/products/photoshop-cc/ • You may be an artist, photographer, photo editor, web designer, illustrator, writer, or architect. The ad campaign you design for your business will be based on the photographs you take, and it will feature specific words. You will have to make the exacting images look good.

download photoshop cs6 executavel photoshop executable download photoshop executavel download photoshop exe 64 bit download adobe.photoshop.cs6.beta-patch.exe download photoshop plugins exe free download download file adobe.photoshop.cs6-patch.exe download adobe photoshop cs6 portable.exe photoshop cs3 portable.exe free download

The Hybrid Fill Tool makes creating a completely filled area easy with a single click. In Photoshop, there are two Fill options. The traditional Fill option fills with the object's foreground color, so you can just double-click on an area and the object is filled. However, if you want to Fill with an object's color, the Fill options have a large, interactive brush that surrounds and fills the object. Simply click on the outline of the object and fill the area, then select the Fill option to continue. **Live Saturation:** If one object is lighter or darker than the others, take control by changing the saturation of an entire image with one click. This mode helps you desaturate or saturate an entire image with one click. You can also desaturate or saturate just an object or area using a

selection. If you desaturate a particular object or area in an image, you get to put more color back into the image. If you increase saturation, you can restore the image to its original colors. **Objectify:** Objectify helps you align objects in an image using the Crop tool. Just create a selection and press a button to instantly align the crop straight up, down, left, or right in place. Don't touch the image at all – this is a speedier, more accurate solution to using the Crop tool. The features in Photoshop are mainly divided into two groups: Image-related features and Design and art-related features. These features include filters, tools, libraries, and effects or options. Further subdivisions of the image-related features include the Content-Aware-Fill, Photo-Effects, Type-Effects, Supports-Layers, AI, Adjustments options, and more.

It is a great application which allows you to craft the environment to your desires wherever you are, even if you get easy access to a internet-connected enterprise system and submit or publish a connection to one of the important people in your company. You can still make sure that you have to spend time in the digital arena, and never find it difficult to work with your preferred editing feature. Adobe Photoshop EN will let you take more advantages of the modern tools without any headache. It is the software which has a large range of uses; for example, a whole lot more complex, containing multiple layers, giving the ability to tweak levels of contrast and color. It has also been a lot of our time on the web, for the most part; approximately 30 to 40% of my time on a web page is spent on hand-coding and editing, with the same stuff I'd be doing using Adobe Photoshop. Adobe Photoshop has always been part of an interactive design, while the taxonomy functionality allows you to safely browse around the workspace and begin within the whole of a grid with staggered tabbed panels. It is one of the few programs that utilizes its own collaboration and can easily be operated by a team of people. Adobe Photoshop is a computer software that integrates digital image editing, raster graphics editing, digital imaging, and page layout to create high quality original images and documents. It allows a user to manipulate, arrange and combine photographic images, text, vector graphics, and page-layout elements.

https://soundcloud.com/alzuevldzv/buku-sejarah-peradaban-islam-badri-yatim-pdf
https://soundcloud.com/riamaufranac1972/god-of-war-2-pc-game-free-download-full-version
https://soundcloud.com/forvrslequesg/xentry-developer-keygen-chomikuj
https://soundcloud.com/ripalwhefol1975/complete-quran-by-qari-shakir-qasmi-with-urdu-translation
https://soundcloud.com/tawioyamirl/infowood-1992-proffesional-version-72-full
https://soundcloud.com/yjollamsarwe9/mostlolige

The issue is that we are editing the image in Adobe Photoshop CC 2019, and when you are doing so, you are opening the file in which we want to edit. So that means the issue comes in the form when you import the image. So first we need to import the

image then as the first step we need to uncheck the Automatically detect file type. I don't want any Adobe Photoshop CC 2019 to be aware of every file type, because I have imported a lot of them in my photo library. Step 1: In the Following, I was going to show you a different way to get rid of the onion layers by using only the layer mask option so that you do not have to remove the layers from layers panel as well. So you can also follow the same step to remove onion layers and then learn how to remove this exciting issue. So now I have not removed the layers from the layers panel. So follow next step to remove onion layers in Photoshop CC 2019. There's new features that are introduced for people who want to create new ideas with Photoshop. People can use and test some of these new features to make the best out of their Creative Cloud experience. Some of these recent great lines of features are mentioned below:

- (1)Phase Clone Brush An ideal solution for eliminating blemishes and other imperfections in photos. With this tool, you start by choosing a local area to start from and what area you want to be a copy of. After that, simply brush in the area and you have a beautiful new face.
- **(4) Capture Linked Files**. With this you can create a link file containing the links to multiple documents (without saving the linked files to the operating system). This can provide all the files you need in one place.
- (5) Erase with Clone Stamp
- (6) Quick Adjust Brush. This brush is very useful in giving a spark to your photos. You can apply different amount of Opacity, Softness and Blending based on your needs. This tool is very good for creating customization in your photos.
- (7) Advanced Adjustment Brush. This is very useful in giving a perfect and accurate adjust in your photos. It combines the Color Balance, Exposure & Brightness, Saturation & Contrast, Temperature & Tint options to offer you the best quality for your photos.
- (8) New Features in Photoshop. New features include: Portrait Retouch, Seamless Design Ring, Select & Replace, Remove Red Eye etc.
- **(9) Fill & Replace**. Also called as Magic Wand, this feature can make your work faster than ever. After loading a photo, you can select any selection with a single operation and use the new Fill & Replace feature to fill & replace the selection with a new layer of your choice.
- (10) Remove Red Eye. This feature can also replace the Create a New Custom Layer with the Red Eye feature to create a new layer that has removed the red area of an eye. Also, there are separate features such as Crop, Brightness, Contrast or Color which you can use individually to edit photos.
- **(11) Resize**. This feature allows you to change the size of your photos. You can use the new resize tools to give a perfect size or something bigger to your image. You can also use this feature to place the image at another location in your canvas.

- **(12) Sharpen**. This is one of the highly used tool for your photo editing. You can sharpen a photo to remove the unwanted noise from images. There are many settings to give the perfect look to your images.
- (13) New Features in Adobe Photoshop CC. This includes improvements in the following: Select Layer in the Timeline. Now you can select a layer in a video and a new layer in the List. You can also select layers even after adding a video clip.
- Perspective Warp. This added a new functionality to give options to change the perspective of the image.
- Alpha Channel. It increased the speed of your work as you can work with anything now. Now you can make changes with mask on the alpha channel, modify it, and then remove it.

Over the years, the tool has evolved with technology, allowing users to open, manipulate, and edit an ever-broadening set of formats, including those that even it couldn't do before. As a result, it has become the go-to tool for photo and design professionals around the globe. The tool even has it's own dictionary, with thousands of photos and other use-friendly example-based definitions. Nowadays, you can find it on machines running both Windows 7 and Mac OS X, as well as desktops and laptops running other operating systems. It may even be on your mobile device. Whether you are a new Photoshop user looking for basic tips or a veteran familiar with every trick and tool, you can benefit from this book. This book is written in such a way that even while reading it as a reference, you'll learn more. While the most commonly used portion of the app is Photoshop's main editing window, you'll find plenty of other features buried in the various panels and palettes in the main window; that includes layers and color palettes, for example. Best of all, many of them are accessible even without opening the main editing window. Photoshop is probably most users' primary workhorse, and is likely the only piece of software that's running on their computer during the course of a day. This makes it even more important to have it up and running at optimal performance. While a lot of users rely solely on Photoshop to create their designs, there's a much wider range of specialist-oriented plugins available for the app, including things like Adobe After Effects, Adobe Soundtrack Pro, and Adobe Photoshop Animation. Once you learn the basics of Photoshop, you can even delve into effects including filters, retouching, animation, and compositing to create an array of unique work.